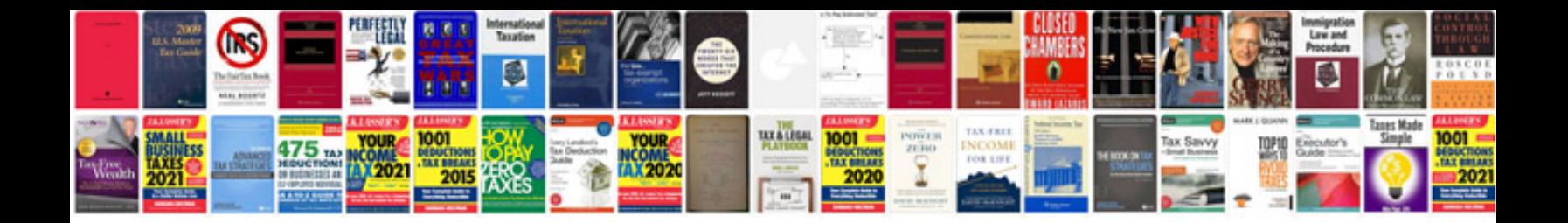

**Autocad 2008 manual**

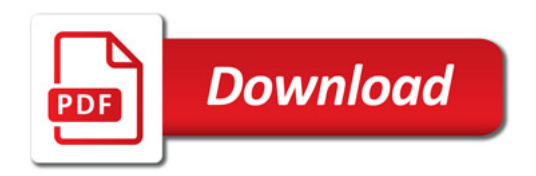

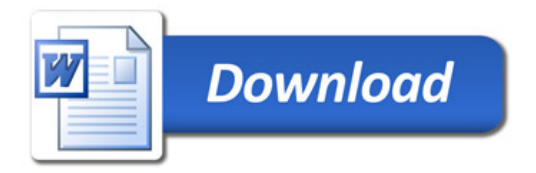